Sheet1

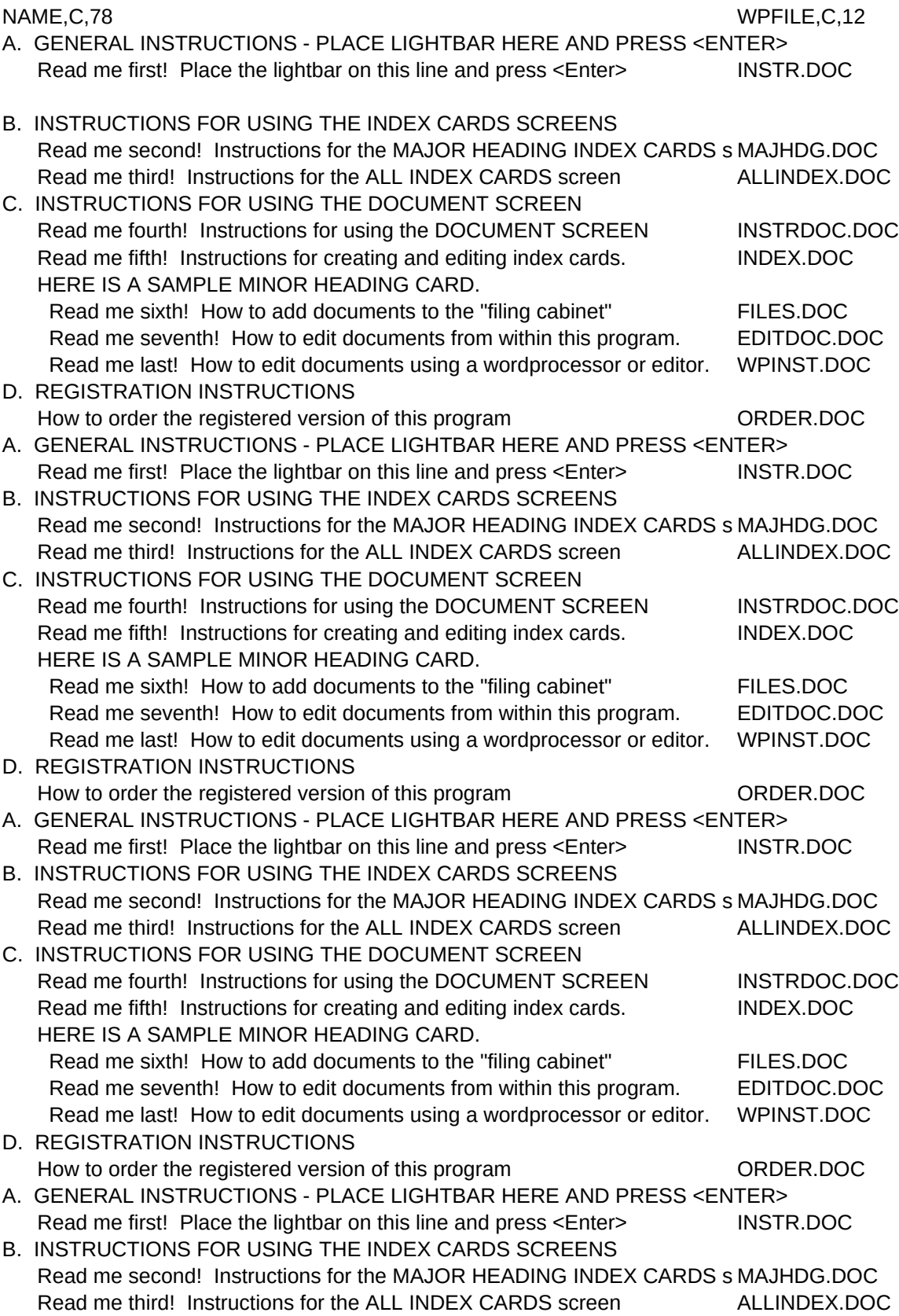

## Sheet1

C. INSTRUCTIONS FOR USING THE DOCUMENT SCREEN Read me fourth! Instructions for using the DOCUMENT SCREEN INSTRDOC.DOC